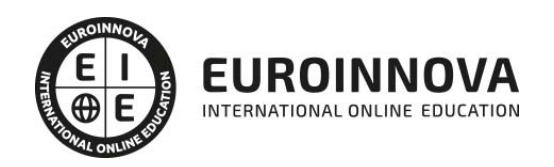

UF1879 Equipos de Interconexión y Servicios de Red

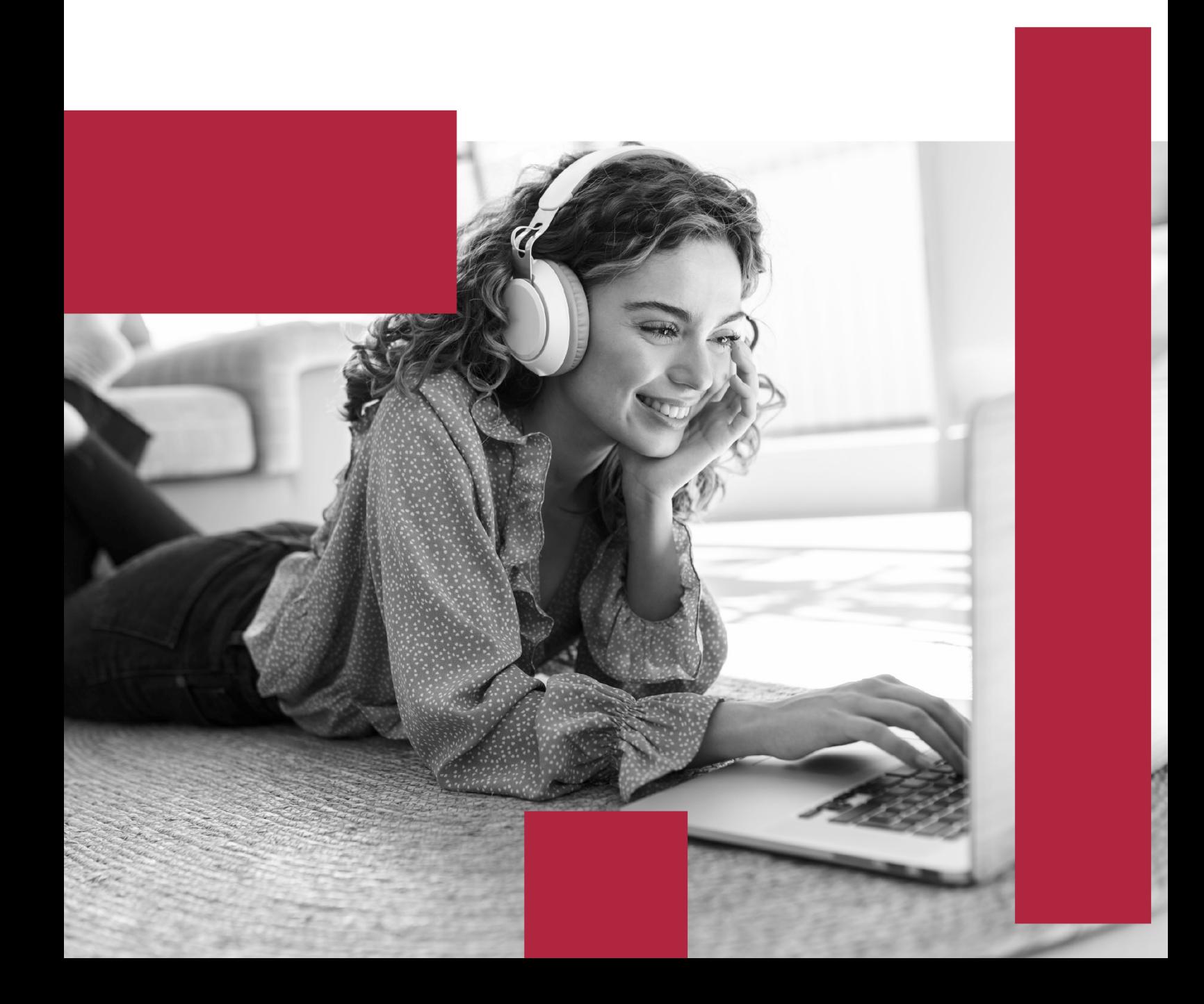

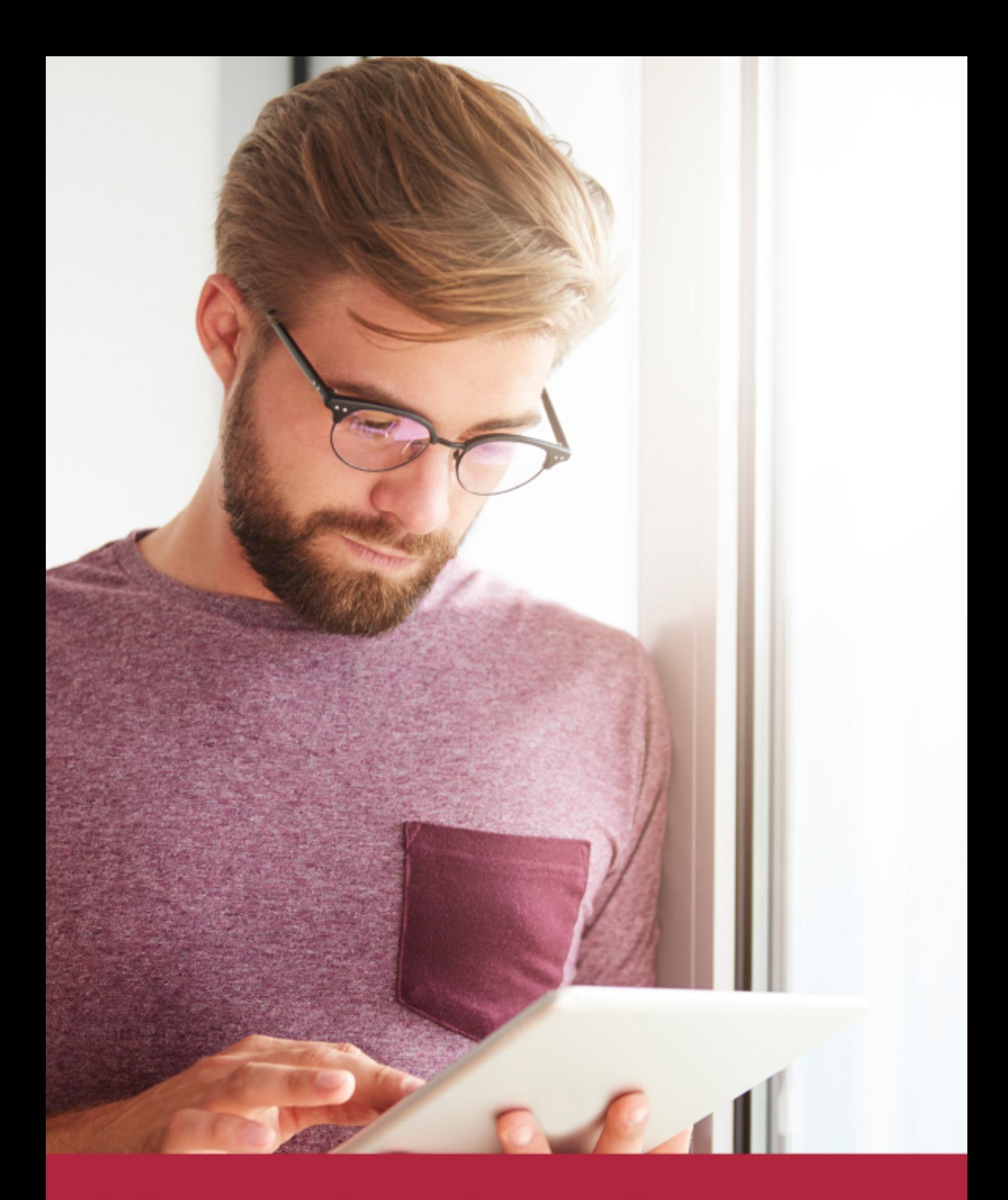

Elige aprender en la escuela líder en formación online

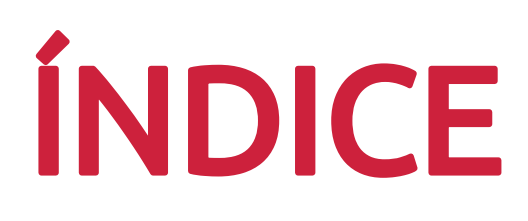

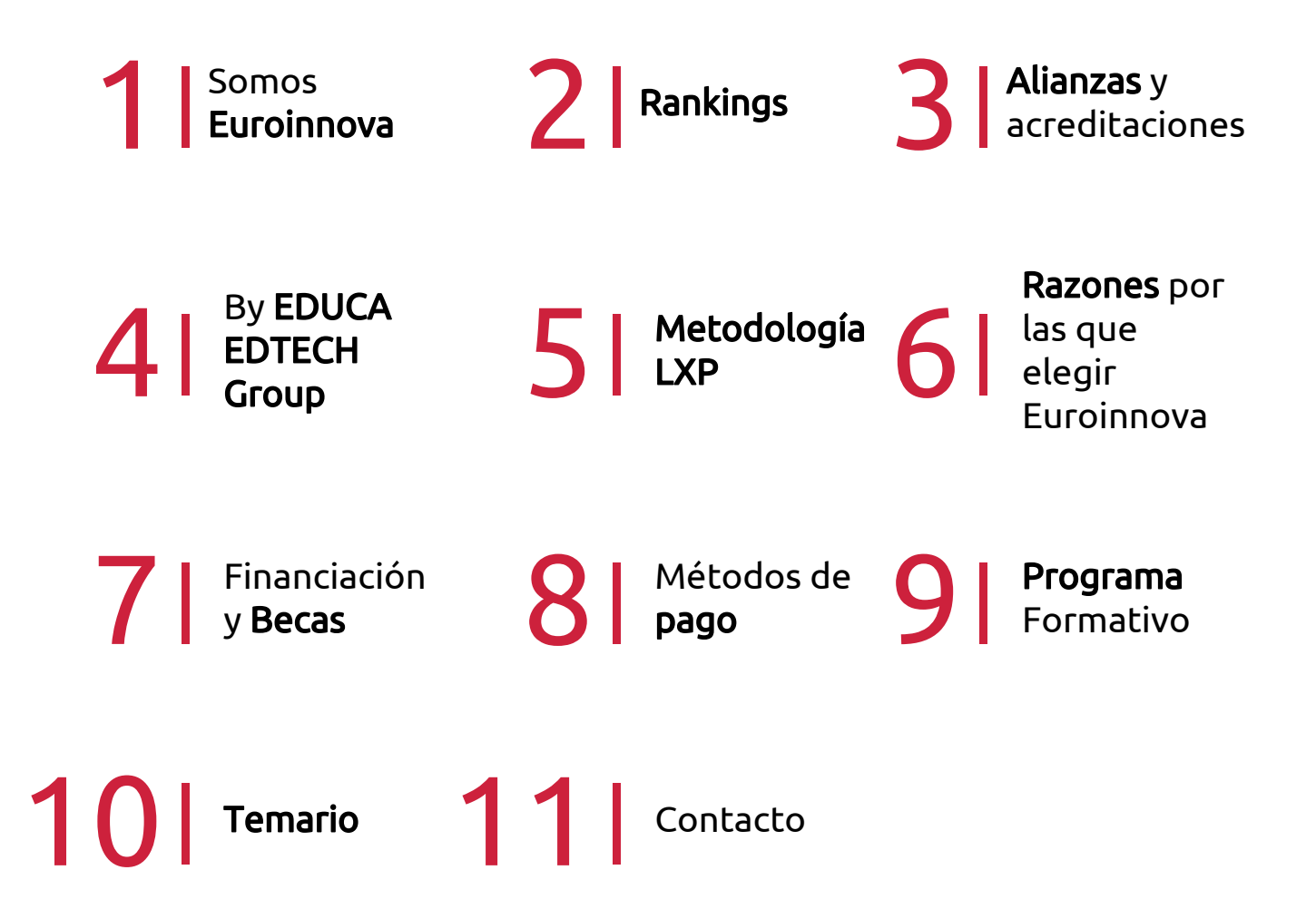

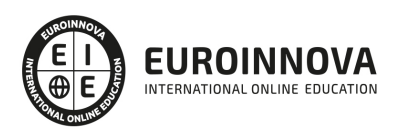

## SOMOS EUROINNOVA

Euroinnova International Online Education inicia su actividad hace más de 20 años. Con la premisa de revolucionar el sector de la educación online, esta escuela de formación crece con el objetivo de dar la oportunidad a sus estudiandes de experimentar un crecimiento personal y profesional con formación eminetemente práctica.

Nuestra visión es ser una institución educativa online reconocida en territorio nacional e internacional por ofrecer una educación competente y acorde con la realidad profesional en busca del reciclaje profesional. Abogamos por el aprendizaje significativo para la vida real como pilar de nuestra metodología, estrategia que pretende que los nuevos conocimientos se incorporen de forma sustantiva en la estructura cognitiva de los estudiantes.

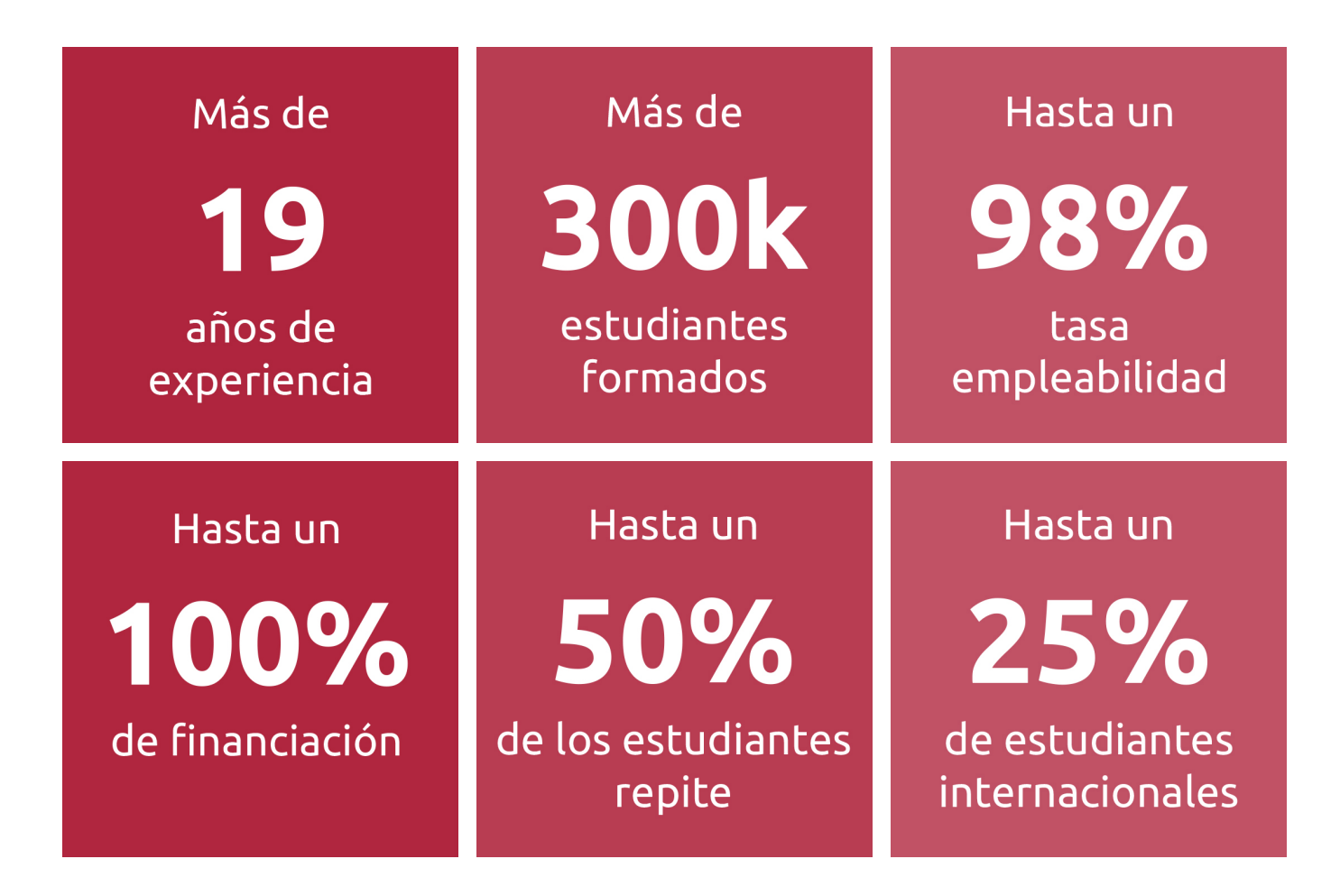

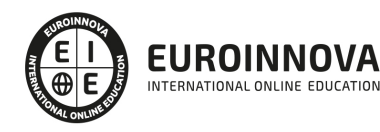

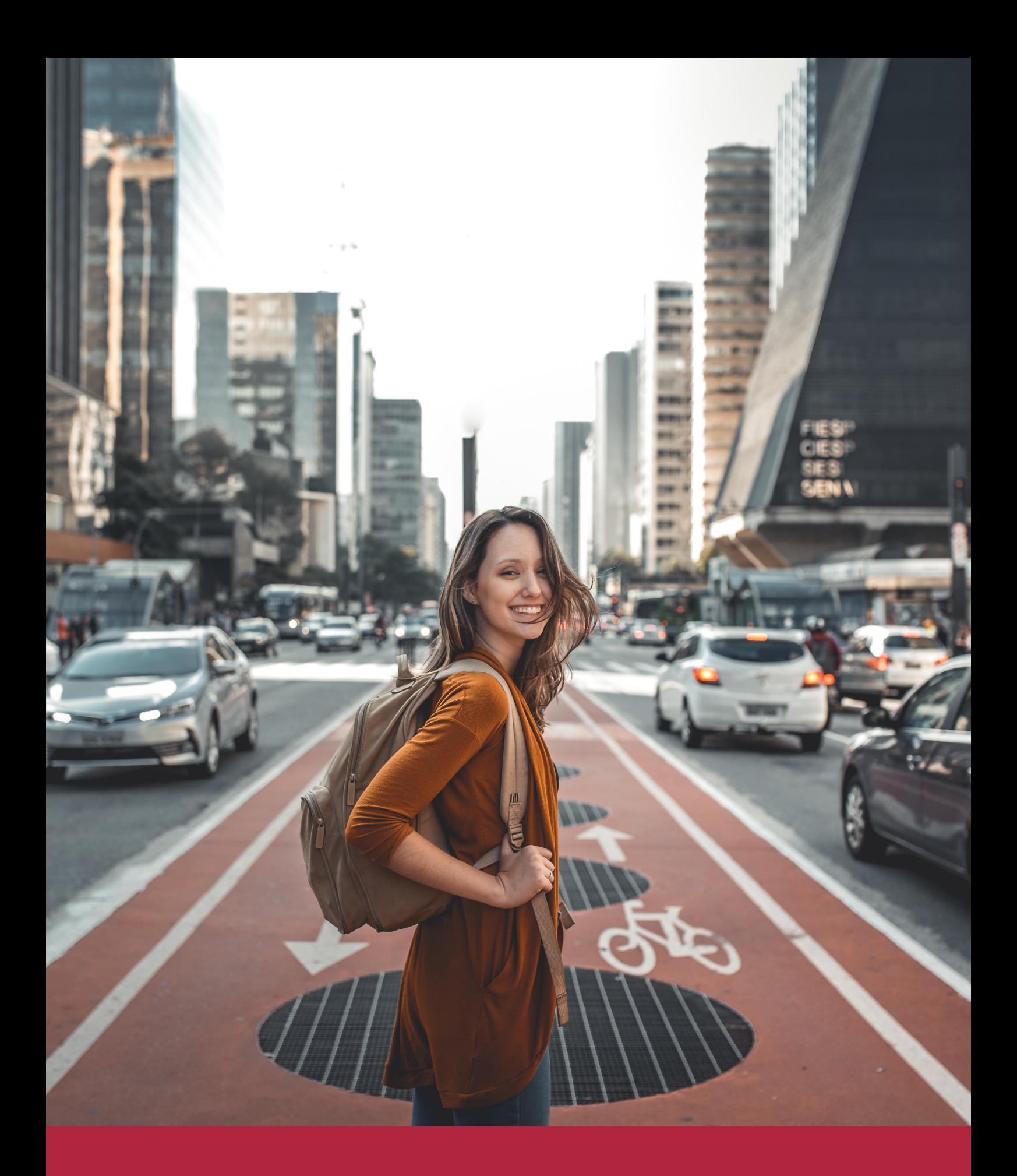

Desde donde quieras y como quieras, Elige Euroinnova

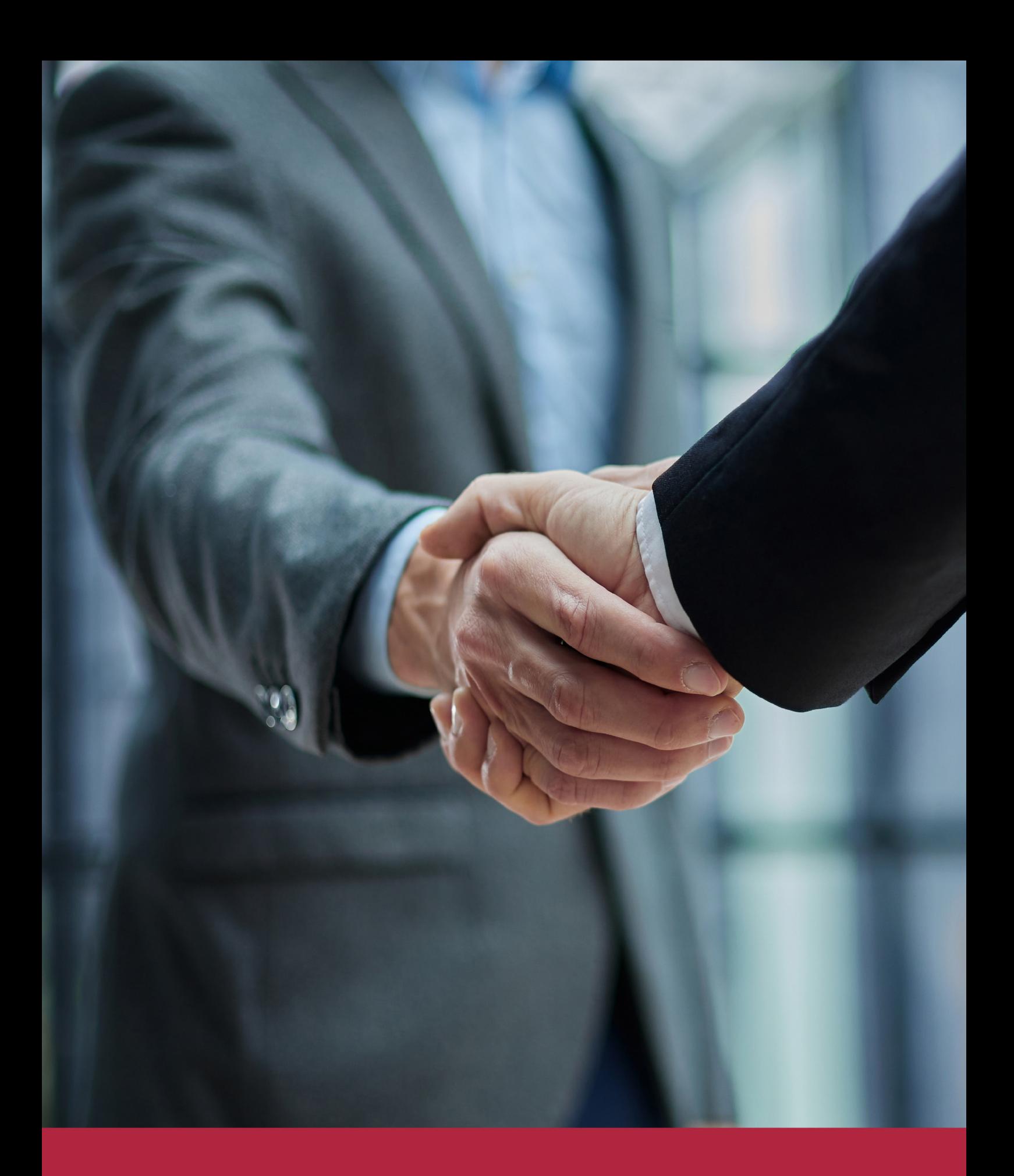

QS, sello de excelencia académica Euroinnova: 5 estrellas en educación online

### RANKINGS DE EUROINNOVA

Euroinnova International Online Education ha conseguido el reconocimiento de diferentes rankings a nivel nacional e internacional, gracias por su apuesta de democratizar la educación y apostar por la innovación educativa para lograr la excelencia.

Para la elaboración de estos rankings, se emplean indicadores como la reputación online y offline, la calidad de la institución, la responsabilidad social, la innovación educativa o el perfil de los profesionales.

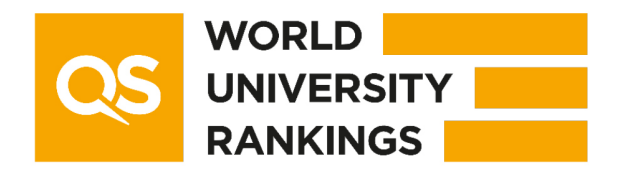

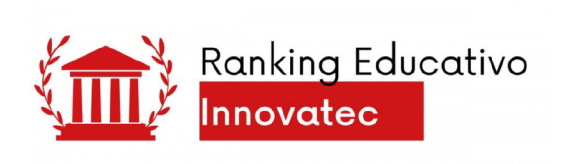

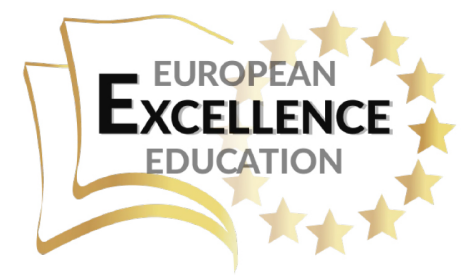

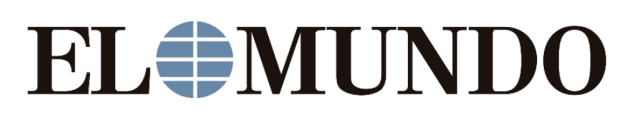

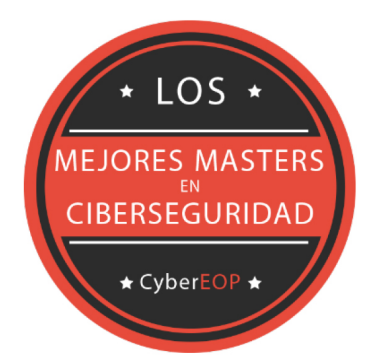

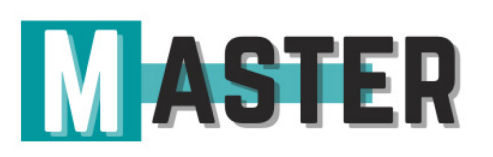

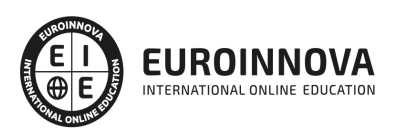

### ALIANZAS Y ACREDITACIONES

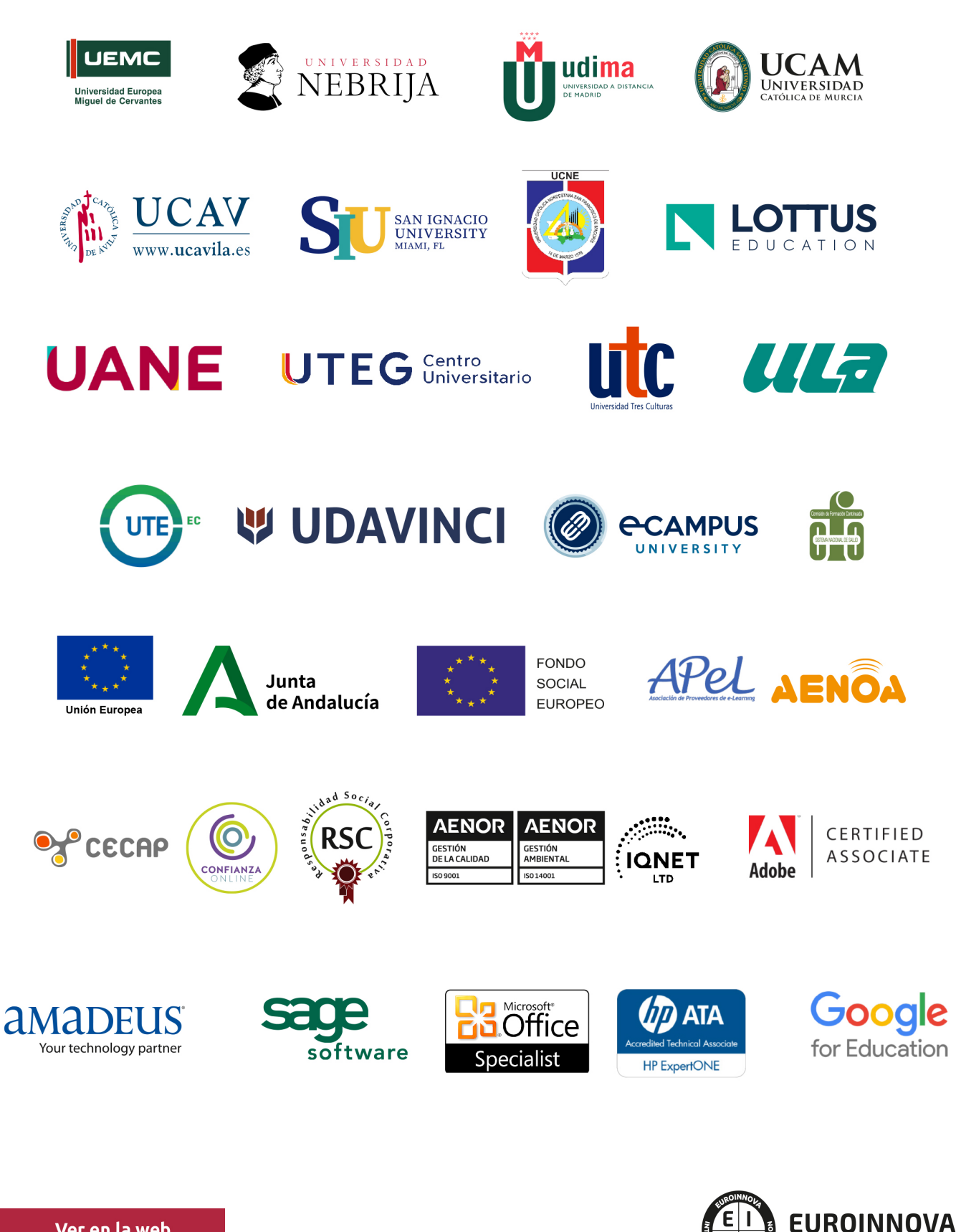

INTERNATIONAL ONLINE EDUCATION

### BY EDUCA EDTECH

Euroinnova es una marca avalada por EDUCA EDTECH Group , que está compuesto por un conjunto de experimentadas y reconocidas instituciones educativas de formación online. Todas las entidades que lo forman comparten la misión de democratizar el acceso a la educación y apuestan por la transferencia de conocimiento, por el desarrollo tecnológico y por la investigación

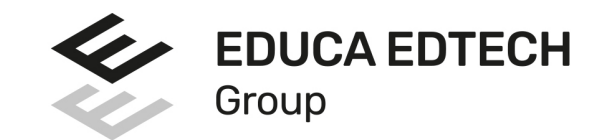

#### **ONLINE EDUCATION**

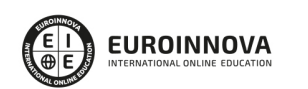

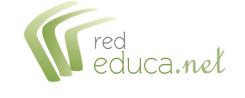

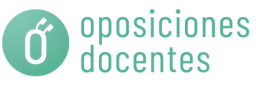

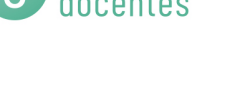

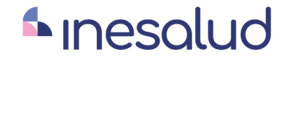

**Inesem** 

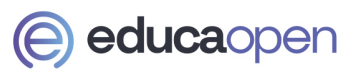

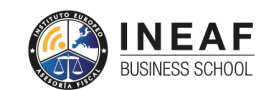

```
EDU
SPORT
```
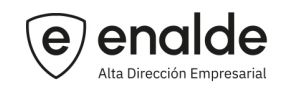

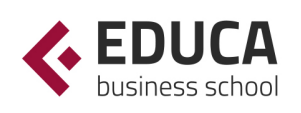

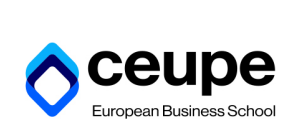

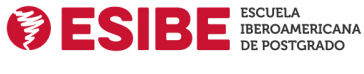

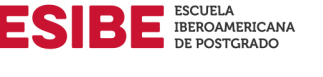

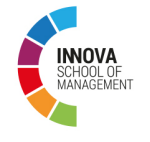

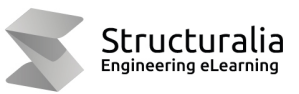

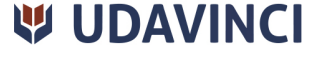

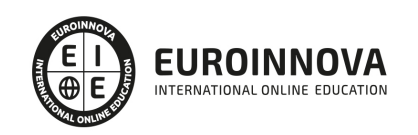

# **METODOLOGÍA LXP**

La metodología **EDUCA LXP** permite una experiencia mejorada de aprendizaje integrando la Al en los procesos de e-learning, a través de modelos predictivos altamente personalizados, derivados del estudio de necesidades detectadas en la interacción del alumnado con sus entornos virtuales.

EDUCA LXP es fruto de la Transferencia de Resultados de Investigación de varios proyectos multidisciplinares de I+D+i, con participación de distintas Universidades Internacionales que apuestan por la transferencia de conocimientos, desarrollo tecnológico e investigación.

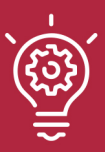

### 1. Flexibilidad

Aprendizaje 100% online y flexible, que permite al alumnado estudiar donde, cuando y como quiera.

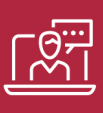

### 2. Accesibilidad

Cercanía y comprensión. Democratizando el acceso a la educación trabajando para que todas las personas tengan la oportunidad de seguir formándose.

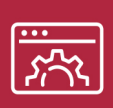

#### 3. Personalización

Itinerarios formativos individualizados y adaptados a las necesidades de cada estudiante.

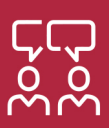

### 4. Acompañamiento / Seguimiento docente

Orientación académica por parte de un equipo docente especialista en su área de conocimiento, que aboga por la calidad educativa adaptando los procesos a las necesidades del mercado laboral.

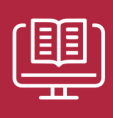

#### 5. Innovación

Desarrollos tecnológicos en permanente evolución impulsados por la AI mediante Learning Experience Platform.

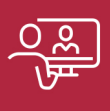

#### 6. Excelencia educativa

Enfoque didáctico orientado al trabajo por competencias, que favorece un aprendizaje práctico y significativo, garantizando el desarrollo profesional.

# Programas PROPIOS UNIVERSITARIOS **OFICIALES**

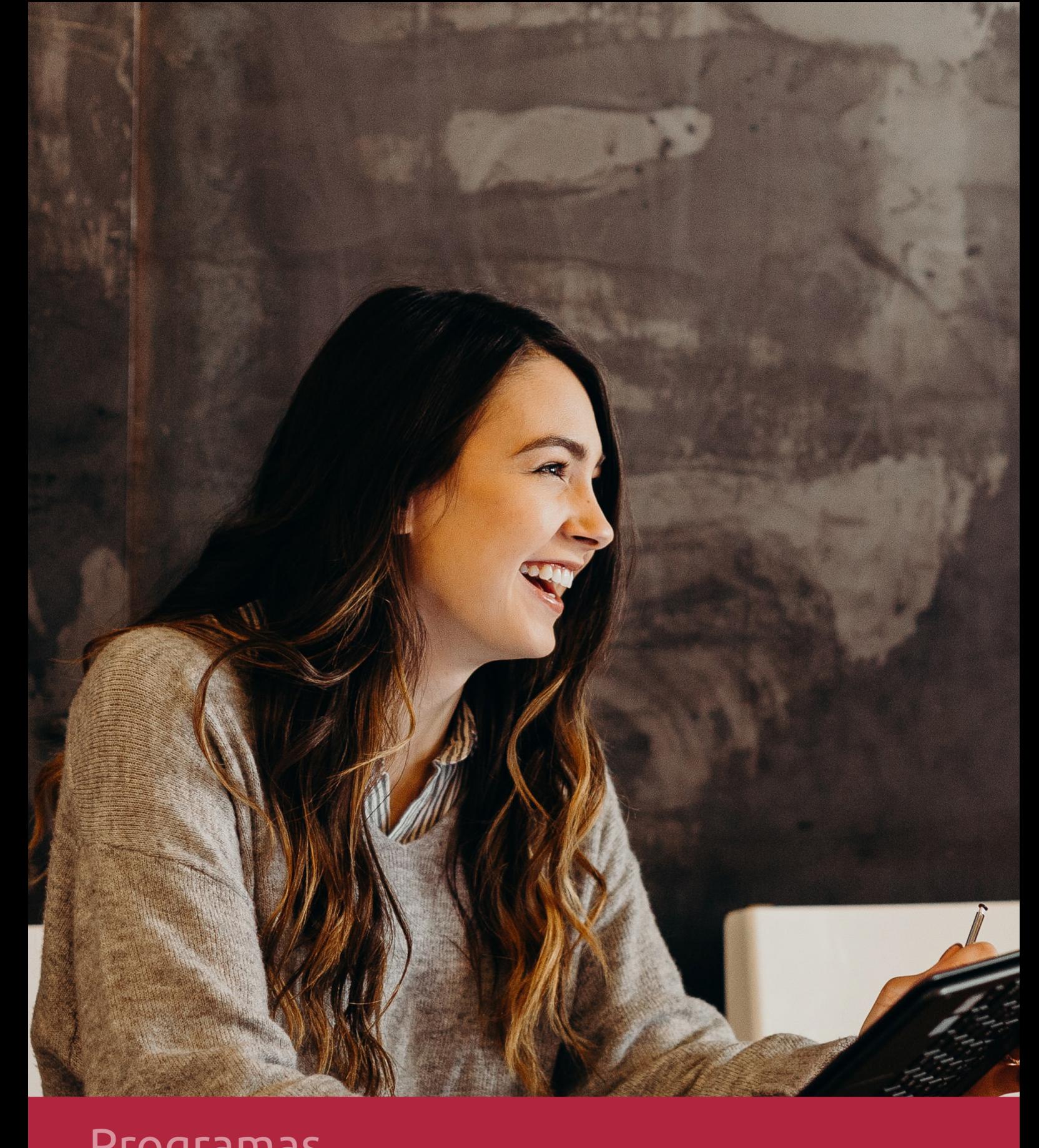

### **RAZONES POR LAS QUE ELEGIR EUROINNOVA**

# 1. Nuestra Experiencia

- √ Más de 18 años de experiencia.
- √ Más de 300.000 alumnos ya se han formado en nuestras aulas virtuales
- $\checkmark$  Alumnos de los 5 continentes.
- $\checkmark$  25% de alumnos internacionales.
- $\checkmark$  97% de satisfacción
- $\checkmark$  100% lo recomiendan.
- $\checkmark$  Más de la mitad ha vuelto a estudiar en Euroinnova.

# 2. Nuestro Equipo

En la actualidad, Euroinnova cuenta con un equipo humano formado por más 400 profesionales. Nuestro personal se encuentra sólidamente enmarcado en una estructura que facilita la mayor calidad en la atención al alumnado.

# 3. Nuestra Metodología

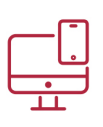

### **100% ONLINE**

Estudia cuando y desde donde quieras. Accede al campus virtual desde cualquier dispositivo.

**EQUIPO DOCENTE** 

Euroinnova cuenta con un equipo de

experiencia de alta calidad educativa.

profesionales que harán de tu estudio una

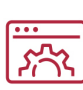

### **APRENDIZAJE**

Pretendemos que los nuevos conocimientos se incorporen de forma sustantiva en la estructura cognitiva

### NO ESTARÁS SOLO

Acompañamiento por parte del equipo de tutorización durante toda tu experiencia como estudiante

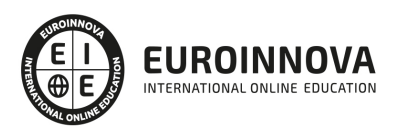

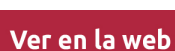

# 4. Calidad AENOR

- ✔ Somos Agencia de Colaboración Nº99000000169 autorizada por el Ministerio de Empleo y Seguridad Social.
- ✔ Se llevan a cabo auditorías externas anuales que garantizan la máxima calidad AENOR.
- √ Nuestros procesos de enseñanza están certificados por AENOR por la ISO 9001.

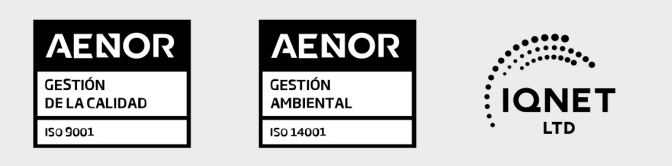

# 5. Confianza

Contamos con el sello de Confianza Online y colaboramos con la Universidades más prestigiosas, Administraciones Públicas y Empresas Software a nivel Nacional e Internacional.

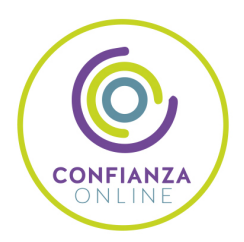

# 6. Somos distribuidores de formación

Como parte de su infraestructura y como muestra de su constante expansión Euroinnova incluye dentro de su organización una editorial y una imprenta digital industrial.

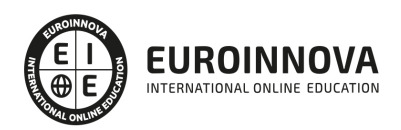

Financia tu cursos o máster y disfruta de las becas disponibles. ¡Contacta con nuestro equipo experto para saber cuál se adapta más a tu perfil!

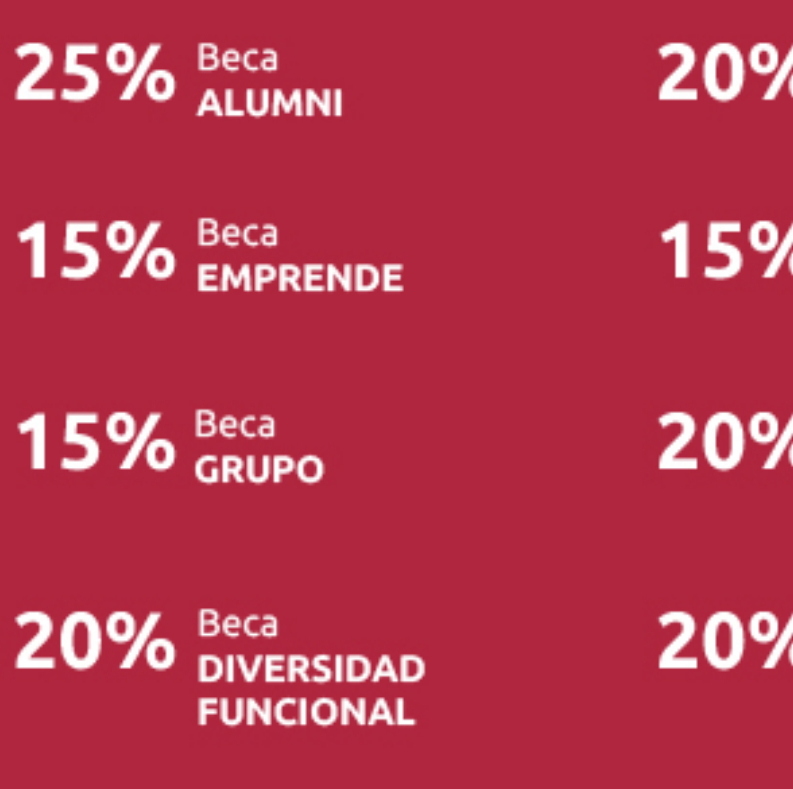

20% Beca DESEMPLEO

15% Beca RECOMIENDA

20% Beca **NUMEROSA** 

20% Beca PROFESIONALES, **SANITARIOS, COLEGIADOS/AS** 

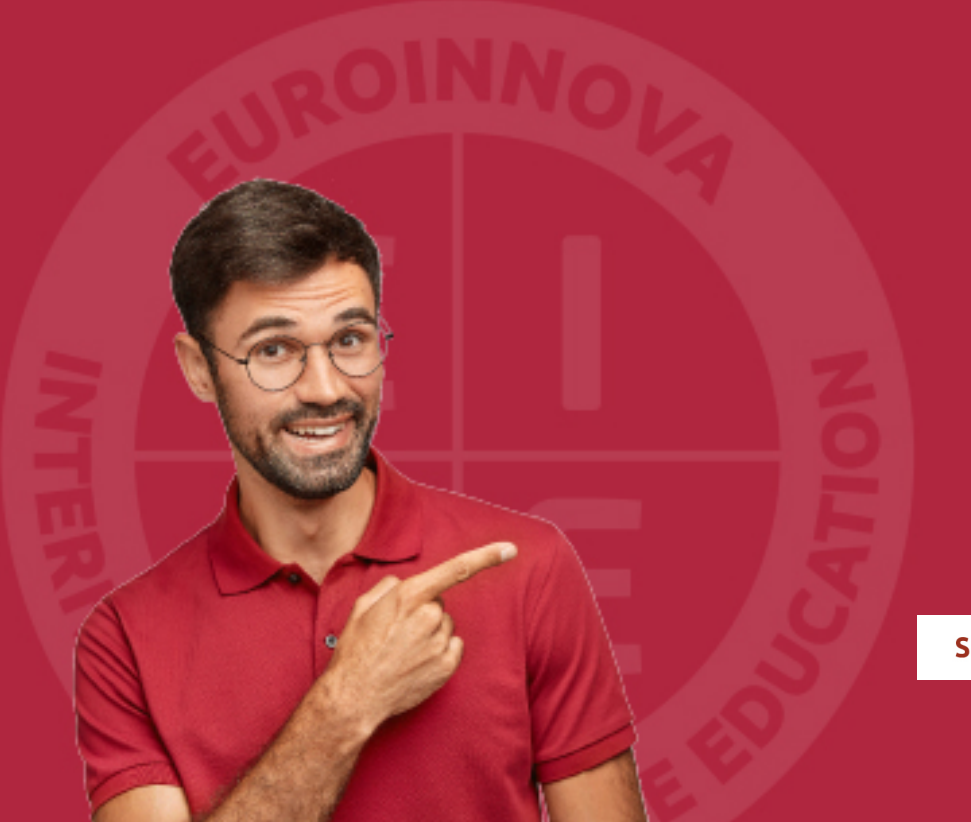

Solicitar información

# MÉTODOS DE PAGO

Con la Garantía de:

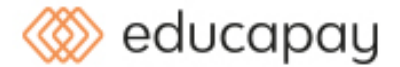

Fracciona el pago de tu curso en cómodos plazos y sin interéres de forma segura.

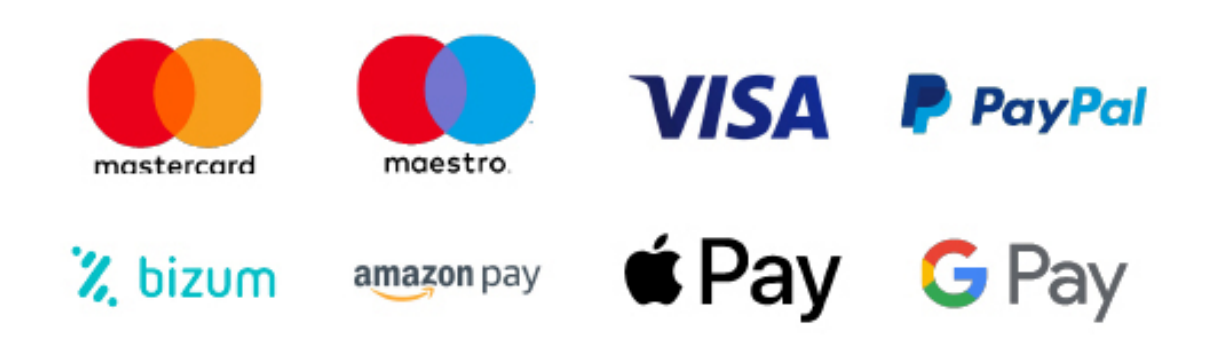

Nos adaptamos a todos los métodos de pago internacionales:

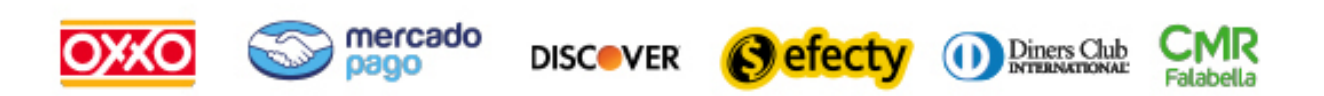

y muchos mas...

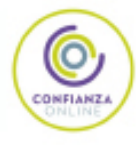

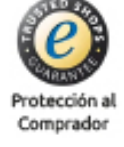

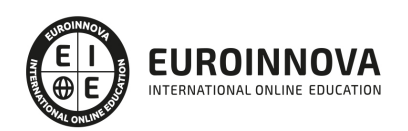

### UF1879 Equipos de Interconexión y Servicios de Red

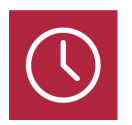

DURACIÓN 70 horas

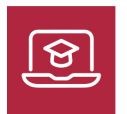

MODALIDAD ONLINE

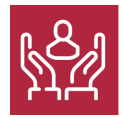

ACOMPAÑAMIENTO PERSONALIZADO

### Titulación

TITULACIÓN de haber superado la FORMACIÓN NO FORMAL que le Acredita las Unidades de Competencia recogidas en la Unidad Formativa UF1879 Equipos de Interconexión y Servicios de Red del Módulo Formativo MF0230\_3 Administración de redes telemáticas, regulado por el Real Decreto 1531/2011, de 30 de octubre, por el que se establece el Certificado de Profesionalidad IFCT0410 Administración y Diseño de Redes Departamentales. De acuerdo a la Instrucción de 22 de marzo de 2022, por la que se determinan los criterios de admisión de la formación aportada por las personas solicitantes de participación en el procedimiento de evaluación y acreditación de competencias profesionales adquiridas a través de la experiencia laboral o vías no formales de formación. EUROINNOVA FORMACIÓN S.L. es una entidad participante del fichero de entidades del Sepe, Ministerio de Trabajo y Economía Social.

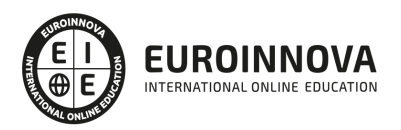

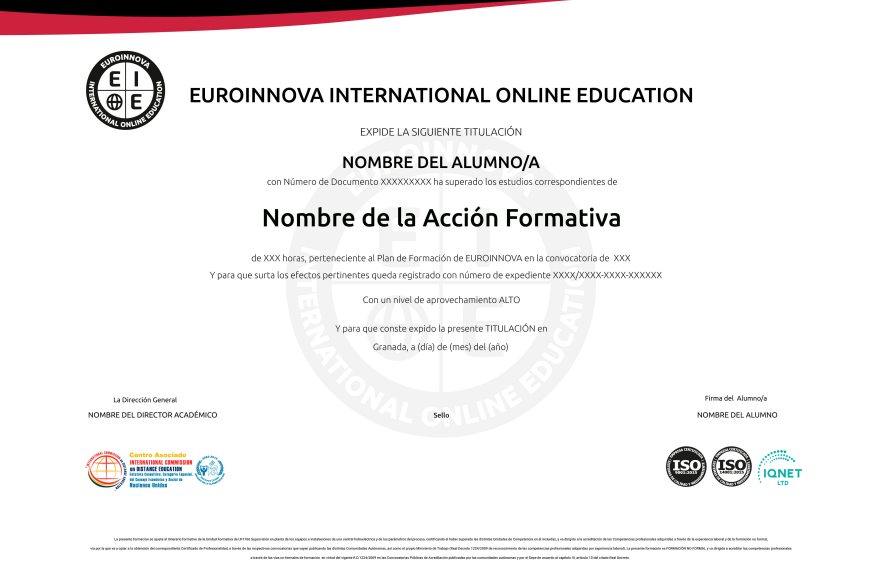

### Descripción

En el ámbito de la informática y comunicaciones, es necesario conocer los diferentes campos de la administración y diseño de redes departamentales, dentro del área profesional de los sistemas y telemática. Así, con el presente curso se pretende aportar los conocimientos necesarios para los equipos de interconexión y servicios de red.

### **Objetivos**

- Implantar correcta y eficazmente productos software de comunicaciones sobre diferentes plataformas.
- Establecer la configuración de los equipos de interconexión más adecuada a las necesidades de la instalación.

### A quién va dirigido

Este curso está dirigido a los profesionales del mundo de la informática y comunicaciones, concretamente en administración y diseño de redes departamentales, dentro del área profesional de sistemas y telemática, y a todas aquellas personas interesadas en adquirir conocimientos relacionados con los equipos de interconexión y servicios de red.

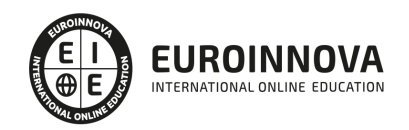

### Para qué te prepara

La presente formación se ajusta al itinerario formativo de la Unidad Formativa UF1879 Equipos de Interconexión y Servicios de Red, certificando el haber superado las distintas Unidades de Competencia en él incluidas, y va dirigido a la acreditación de las Competencias Profesionales adquiridas a través de la experiencia laboral y de la formación no formal, vía por la que va a optar a la obtención del correspondiente Certificado de Profesionalidad, a través de las respectivas convocatorias que vayan publicando las distintas Comunidades Autónomas, así como el propio Ministerio de Trabajo (Real Decreto 1224/2009 de reconocimiento de las competencias profesionales adquiridas por experiencia laboral).

### Salidas laborales

Desarrolla su actividad profesional en los siguientes ámbitos: pequeñas y medianas empresas que diseñan e instalan redes telemáticas, por cuenta propia en el diseño e instalación de redes telemáticas, en empresas o entidades medianas o grandes, como parte del equipo de administración y mantenimiento de redes corporativas.

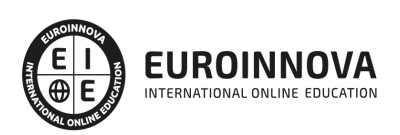

### TEMARIO

#### UNIDAD FORMATIVA 1. EQUIPOS DE INTERCONEXIÓN Y SERVICIOS DE RED

#### UNIDAD DIDÁCTICA 1. PROTOCOLO TCP/IP.

- 1. Arquitectura TCP/IP. Descripción y funciones de los distintos niveles:
	- 1. Nivel físico.
	- 2. Nivel de acceso a la red.
	- 3. Nivel de Internet.
	- 4. Nivel de transporte.
	- 5. Nivel de aplicaciones.
- 2. Análisis de la transmisión de datos: encapsulación y desencapsulación.
- 3. Correspondencia entre el modelo de referencia para la interconexión de sistemas abiertos (OSI) y la arquitectura TCP/IP.
- 4. Definición de red IP.
- 5. Ejemplificación de implementaciones de redes TCP/IP demostrativa de la gran variedad de las mismas.
- 6. Descripción y caracterización el protocolo IP: sin conexión, no confiable.
- 7. Análisis del formato del datagrama IP.
- 8. Descripción y caracterización el protocolo TCP: orientado a conexión, confiable.
- 9. Análisis del formato del segmento TCP.
- 10. Enumeración y ejemplificación de los distintos niveles de direccionamiento: direcciones físicas, direcciones lógicas, puertos, específicas de la aplicación (URL, email).
- 11. Análisis del direccionamiento IPv4.
	- 1. Estructura de una dirección IP.
	- 2. Clases de direcciones IP.
	- 3. Máscaras.
	- 4. Notaciones.
	- 5. Direcciones públicas y privadas.
	- 6. Direcciones reservadas y restringidas.
	- 7. Problemática del direccionamiento y subredes.
	- 8. Máscaras de subred de longitud variable (VLSM).
- 12. Mención de IPv6 como evolución de IPv4.
- 13. Explicación del uso de puertos y sockets como mecanismo de multiplexación.
- 14. Descripción y funcionamiento del protocolo de resolución de direcciones físicas ARP.
	- 1. Explicación de su objetivo y funcionamiento.
	- 2. Tipos de mensajes ARP.
	- 3. Tabla ARP.
	- 4. Protocolo de resolución de direcciones inverso (RARP) y BOOTP.
	- 5. Ejemplificación de comandos ARP en sistemas Windows y Linux.
- 15. Descripción y funcionamiento de ICMP.
	- 1. Explicación de sus objetivos.
	- 2. Tipos de mensajes ICMP.
	- 3. Ejemplificación de comandos ICMP en sistemas Windows y Linux.
- 16. Descripción y funcionamiento del protocolo de traducción de direcciones de red (NAT).

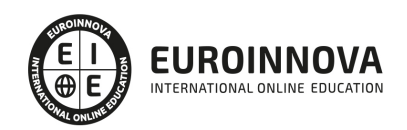

- 1. Explicación de sus objetivos y funcionamiento.
- 2. Ejemplificación de escenarios de uso de NAT.
- 3. Tipos de NAT: estático y dinámico.
- 4. NAT inverso o de destino (DNAT).
- 5. Traducción de direcciones de puerto (PAT).
- 6. Ejemplificación de configuración NAT en sistemas Linux con iptables.
- 7. Descripción y usos de UDP.
- 8. Comparación entre UDP y TCP.
- 9. Descripción breve y función de algunos protocolos de nivel de aplicación: SNMP, DNS, NTP, BGP, Telnet, FTP, TFTP, SMTP, HTTP y NFS.

UNIDAD DIDÁCTICA 2. SERVICIOS DE NIVEL DE APLICACIÓN.

- 1. Análisis del protocolo servicio de nombres de dominio (DNS).
	- 1. Ejemplificación de los distintos niveles de direccionamiento: direcciones físicas, direcciones lógicas, puertos, específicas de la aplicación (URL, email).
	- 2. Necesidad, objetivos y características de DNS.
	- 3. Descripción de la estructura jerárquica de DNS.
	- 4. Tipos de servidores: primario, secundario y cache.
	- 5. Explicación de la delegación de autoridad. Subdominios.
	- 6. Enumeración de los tipos de registros SOA, NS, A, CNAME y MX.
	- 7. Ejemplificación del proceso de resolución de nombres.
	- 8. Descripción y elementos de la arquitectura cliente/servidor de DNS.
	- 9. Resolución inversa (reverse DNS lookup) .
	- 10. Ejemplificación de comandos DNS en sistemas Windows y Linux.
- 2. Implementación del servicio de nombres de dominio (DNS).
	- 1. Desarrollo de un supuesto práctico donde se muestre la instalación y configuración de un servidor DNS en un sistema Linux utilizando BIND (Berkeley Internet Name Domain), creando un ámbito y configurando rangos de direcciones y de reservas.
	- 2. Configuración de equipos clientes para la resolución de nombres.
- 3. Descripción y funcionamiento del protocolo de configuración dinámica de hosts (DHCP).
	- 1. Objetivos y funcionamiento.
	- 2. Descripción y elementos de la arquitectura cliente/servidor de DHCP.
	- 3. Descripción de los métodos de asignación de direcciones IP: estática, automática y dinámica.
	- 4. Conceptos de rangos, exclusiones, concesiones y reservas..
	- 5. Enumeración de los parámetros configurables por DHCP.
	- 6. Ejemplificación del proceso de asignación de configuración con DHCP.
	- 7. Comparación entre los protocolos DHCP y BOOTP.
- 4. Implementación del protocolo de configuración dinámica de hosts (DHCP).
	- 1. Instalación de un servidor DNS en un sistema Linux .
	- 2. Desarrollo de un supuesto práctico donde se muestre la instalación y configuración de un servidor DNS en un sistema Windows.
	- 3. Desarrollo de un supuesto práctico donde se muestre la instalación y configuración de un servidor DNS en un sistema Windows, incluyendo DNS Dinámico y el servicio DHCP para DNS.
	- 4. Configuración de equipos clientes DHCP.
- 5. Descripción y funcionamiento de un servidor proxy.
	- 1. Explicación del concepto genérico de proxy.

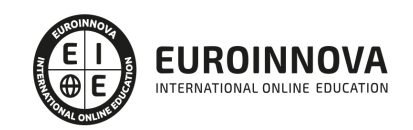

- 2. Análisis de las ventajas e inconvenientes del uso de servidores proxy.
- 3. Concepto de proxy transparente.
- 4. Descripción y funcionamiento de un servidor proxy caché de web.
- 5. Proxy inverso.
- 6. Enumeración de servidores proxy para otros servicios: NAT, SMTP, FTP.
- 7. Comparación de modo de funcionamiento y prestaciones entre un servidor proxy y un cortafuegos.
- 8. Identificación y comparación de servidores proxy comerciales y de código abierto, destacando si ofrecen servicios de cortafuegos, NAT o caché.
- 6. Implementación de un servicio proxy.
	- 1. Desarrollo de un supuesto práctico donde se muestre la instalación de un proxy cache, configurando las distintas opciones: NAT, caché, cortafuegos.

UNIDAD DIDÁCTICA 3. CONFIGURACIÓN DE EQUIPOS DE INTERCONEXIÓN.

- 1. Repetidores (Hubs).
	- 1. Análisis de su influencia en los dominios de colisión y de broadcast.
	- 2. Enumeración de distintos usos.
- 2. Explicación de la técnica de segmentación y de sus ventajas.
- 3. Puentes (Bridges).
	- 1. Análisis de su influencia en los dominios de colisión y de broadcast.
	- 2. Enumeración de distintos usos .
	- 3. Ejemplificación de puentes interconectando redes 802.x iguales y/o distintas.
	- 4. Caracterización de un puente transparente y descripción del protocolo Spanning Tree.
	- 5. Caracterización de un puente remoto
- 4. Conmutadores (Switches).
	- 1. Análisis de su influencia en los dominios de colisión y de broadcast.
	- 2. Comparación de distintos tipos de conmutación: Cut-Through, Store-and-Forward y Fragment-free Switching..
	- 3. Comparación entre conmutadores y puentes.
	- 4. Mención a la conmutación de nivel 3 y 4.
	- 5. Enumeración de distintos usos .
- 5. Redes de área local virtuales (VLAN).
	- 1. Explicación del concepto y funcionamiento.
	- 2. Concepto de VLAN trunking.
	- 3. Análisis de su influencia en los dominios de colisión y de broadcast.
	- 4. Analizar las ventajas del uso de VLAN.
	- 5. Descripción y comparación de VLAN estáticas y dinámicas.
	- 6. Descripción y comparación de las técnicas de definición de VLANs agrupación de puertos y agrupación de MACs.
	- 7. Descripción de la agregación de enlaces (Link trunk) y del etiquetado.
	- 8. Enumeración de distintos usos recomendados y no recomendados.
- 6. Puntos de acceso inalámbrico.
	- 1. Identificación y comparación de distintos estándares 802.11.
	- 2. Descripción y comparación de los modos de funcionamiento infraestructura y ad-hoc.
	- 3. Identificación y descripción de los principales riesgos de seguridad.
	- 4. Explicación de tecnologías y recomendaciones de buenas prácticas de seguridad en redes WiFi.
- 7. Desarrollo de un supuesto práctico donde se pongan de manifiesto.

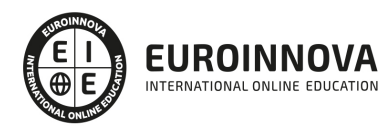

- 1. Distintas formas de conexión al conmutador para su configuración..
- 2. Las técnicas de definición de VLANs por agrupación de puertos (en uno o varios conmutadores) y agrupación de MACs.
- 3. Encaminadores (Routers).
- 4. Ejemplificación de protocolos enrutables y no enrutables.
- 5. Análisis de su influencia en los dominios de colisión y de broadcast.
- 6. Estructura de la tabla de encaminamiento.
- 7. Comparación de distintos modos de construcción de las tablas de encaminamiento: Hardware state, estáticas y dinámicas.
- 8. Analizar las ventajas y limitaciones del encaminamiento estático.
- 9. Descripción de CIDR como mejora en el manejo de direcciones IP.
- 10. Comparación entre las dos técnicas básicas de encaminamiento: vector de distancia y estado del enlace.
- 11. Definición de distancia administrativa, métrica y convergencia.
- 12. Enumeración de los objetivos de los protocolos de encaminamiento.
- 13. Descripción de las características y comparación de los tipos interior y exterior de protocolos de encaminamiento.
- 14. Explicación de características y criterios de utilización de distintos protocolos de encaminamiento: RIP, IGRP, EIGRP, OSPF, BGP.
- 15. Explicación de los conceptos unicast, broadcast y multicast.
- 16. Instalación y configuración de un encaminador sobre un sistema Linux utilizando un producto software de código abierto.
- 17. Descripción de las ventajas y desventajas de utilizar un router software frente a un router hardware.
- 8. Desarrollo de un supuesto práctico debidamente caracterizado donde se muestren las siguientes técnicas básicas de configuración y administración de encaminadores:
	- 1. Distintas formas de conexión al encaminador para su configuración inicial.
	- 2. Configuración del enrutamiento estático y ruta por defecto.
	- 3. Definición de listas de control de acceso (ACL).
	- 4. Establecimiento de la configuración de DHCP, si el router lo permite.

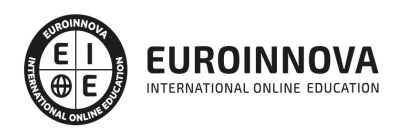

### ¿Te ha parecido interesante esta información?

Si aún tienes dudas, nuestro equipo de asesoramiento académico estará encantado de resolverlas.

Pregúntanos sobre nuestro método de formación, nuestros profesores, las becas o incluso simplemente conócenos.

### Solicita información sin compromiso

¡Matricularme ya!

### ¡Encuéntranos aquí!

Edificio Educa Edtech

Camino de la Torrecilla N.º 30 EDIFICIO EDUCA EDTECH, C.P. 18.200, Maracena (Granada)

[900 831 200](#page--1-0)

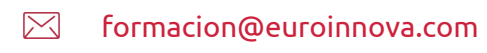

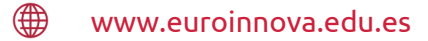

#### Horario atención al cliente

Lunes a viernes: 9:00 a 20:00h Horario España

¡Síguenos para estar al tanto de todas nuestras novedades!

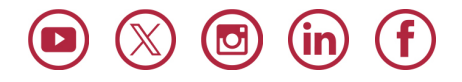

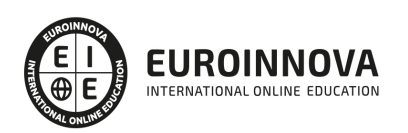

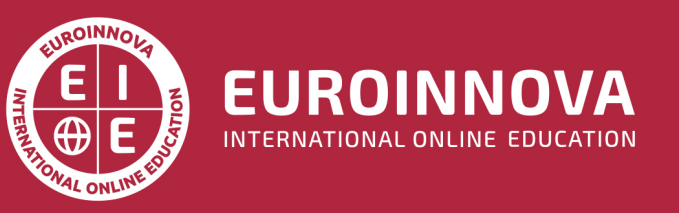

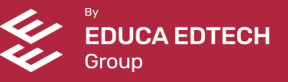